## <<Windows Server2008 A>>

<< Windows Server2008 Active directory >>

- 13 ISBN 9787030247162
- 10 ISBN 7030247167

出版时间:2009-7

页数:415

PDF

http://www.tushu007.com

<<Windows Server2008 A>>

' Windows Server 2008

WindowsServer 2008 ' WindowsSetver2008

Windows Servet· 2008

Windows Server 2008 <br>Windows Server 2008 Windows Servet-2008 Active Directory

Windows Server 2008

 $\kappa$ 

# <<Windows Server2008 A>>

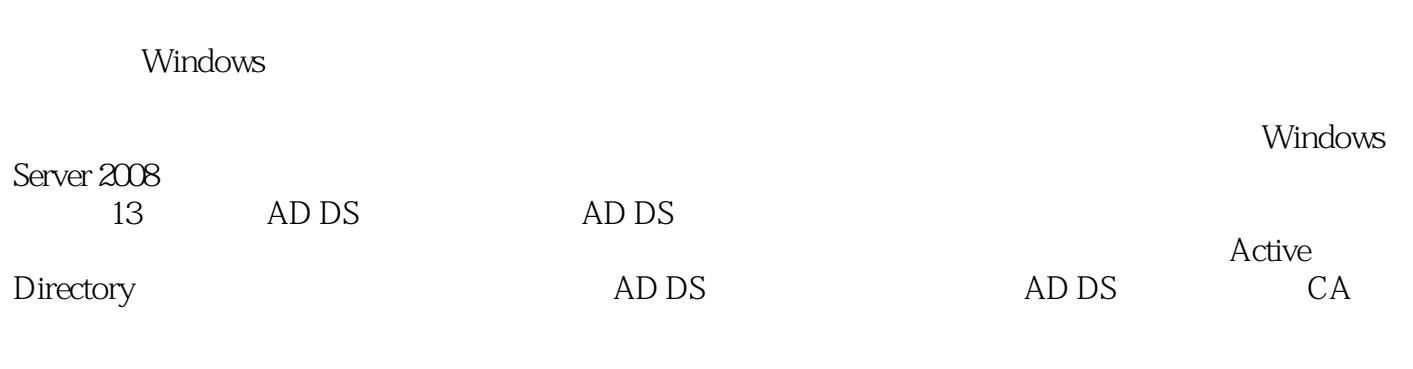

MCTS/MCITP

### <<Windows Server2008 A>>

 $MCSE$ , and  $MCT$ 

Windows NT Server 4.0 Windows NT Server 4.0 Windows 2000 Server windows 2000 Server Mindows Server 2003<br>Androws 2000 Server 2003 Windows Server 2003 Active Directory Windows Server 2003 ISA Server 2004

## <<Windows Server2008 A>>

Chapter 1 Active Directory Domain Services AD DS 1-1 Active Directory Domain Services 1-1-1-1 Active Directory Domain Services Scope 1-1-2 Namespace 1-1-3 (Object) Mattribute 1-1-4 Container (Organization Units, OU) 1-1-5 Domain Tree  $1-1-6$  Trust  $1-1-7$  Forest  $1-1-8$  S hema 1-1-9 Domain Controller 1-1-10 Active Directory 1-1-11 的其他成员计算机 1-1-12 DNS服务器 1-1-13 轻型目录访问协议(LDAP) 1-1-14 全局编录 Global atalog 1-1-15 Site 1-1-16 Directory Partition 1-2 Windows Server 2008域控制器的新功能 1-2-1 只读域控制器(ROD ) 1-2-2 可重新启动的AD DS Restartable AD DS 1-3 1 1-3 to 1-3 and 1-3-1 to 1-3 Domain Fun tionality Level 1-3-2 Forest Fun tionality Level 1-4 Active Directory AD LDS  $\text{Chapter 2}$  AD DS  $2-1$  AD DS  $2-1-1$  DNS  $2-1-2$ AD DS DNS  $2-1-3$  Active Directory  $2-2$  AD DS  $2-2-1$  Windows  $2-2-2$  $2-2-3$   $*$   $*$   $*$   $*$   $2-3$  AD DS  $2-31$  DNS  $2-32$   $2-3-3$  Active Directory SYSVOL  $2-3-4$   $2-3-5$   $2-4$  $2-41$   $2-42$   $2-5$  $2-51$  Windows  $2-52$  $2-53$  " "  $2-54$  " "  $2-5-5$  ROD  $2-6$   $2-6$   $2-61$  Windows  $ROD$   $2-6-2$   $ROD$   $2-7$  Windows  $2-7-1$  $W$ indows 2-7-2 2-8  $2-7-2$ AD DS  $2-9$   $2-9$   $2-9$  Windows  $2-9-2$  2-9-3  $*$   $*$   $*$   $*$  2-10  $2-10-1$  Windows  $2000$  Windows Server  $2003$  $2-10-2$  Windows  $2000$  Windows Server  $2003$  Windows Server  $2008$   $2-10-3$ Windows 2000 Windows Server 2003 Windows Server 2008 Chapter 3 Chapter 4 **Product A** Chapter 5 **Product A** Chapter 6  $\blacksquare$ Chapter 7 Chapter 8 Chapter 2 Chapter 9 Active Directory Chapter 10 Chapter 11 AD DS Chapter 12 Appendix A AD DS  $A$ ppendix  $B$ 

# <<Windows Server2008 A>>

# <<Windows Server2008 A>>

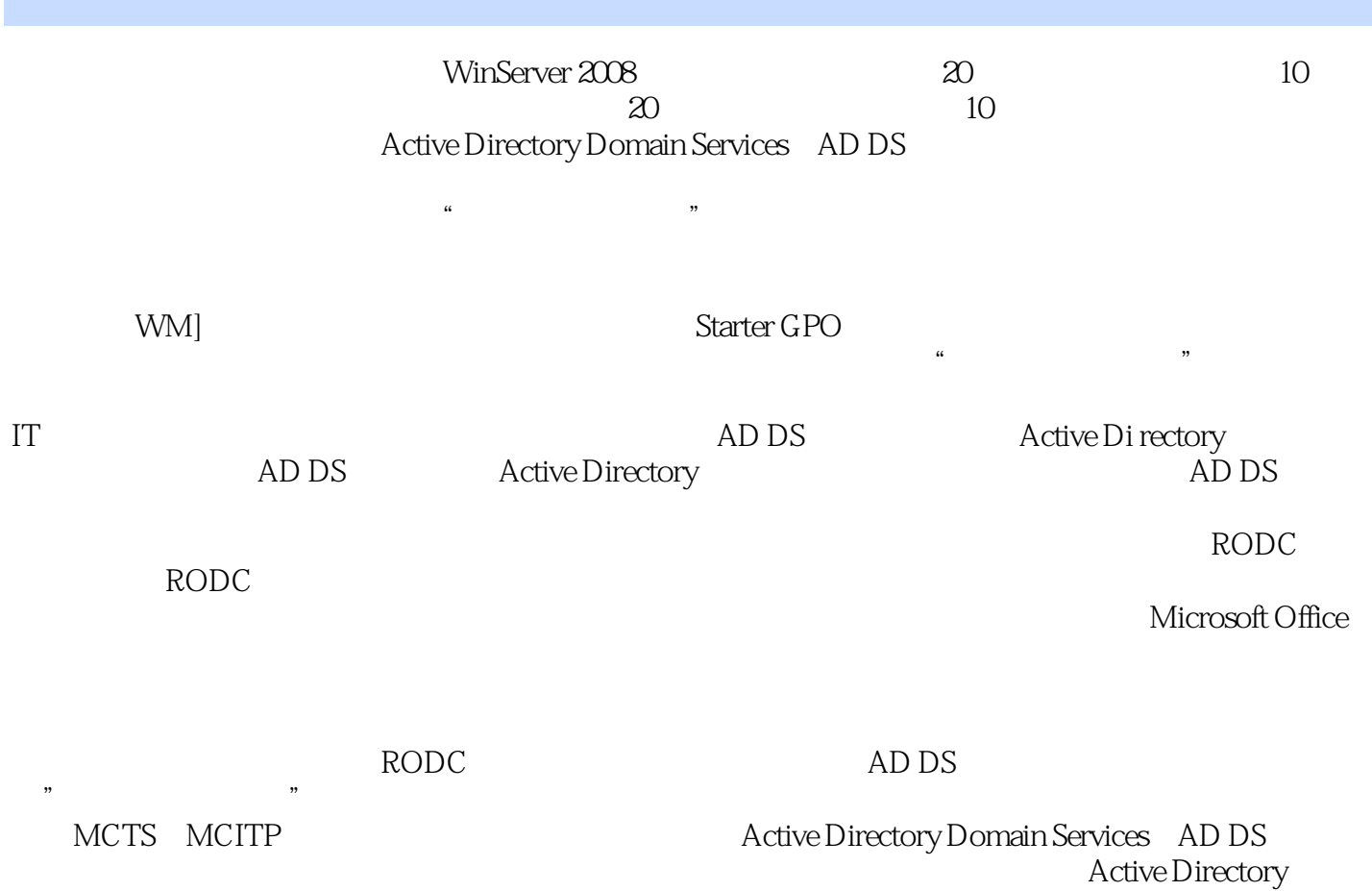

Domain Services

## <<Windows Server2008 A>>

本站所提供下载的PDF图书仅提供预览和简介,请支持正版图书。

更多资源请访问:http://www.tushu007.com